# **Chapter 122**

# **Tests for Vaccine Efficacy with Composite Efficacy Measure using the Difference of Two Means**

# **Introduction**

This module provides power analysis and sample size calculation for inequality tests of vaccine efficacy (VE) when one is interested in both the incidence and severity of an infection. The burden-of-illness (BOI) score allows investigation of both disease incidence rates and disease severity and duration. See Chang et al. (1994) and Callegaro et al. (2020) for more details.

The BOI score requires that a severity-of-illness score  $X > 0$  be assigned to individuals who develop the disease and a severity score of 0 be assigned to those not infected. Thus, a binary incidence variable and a continuous severity variable are combined to form a single burden-of-illness measurement.

# **Technical Details**

This routine is based on Chang et al. (1994).

In the discussion that follows, the subscripts 1 and 2 refer to the new vaccine group and the control (or placebo) group, respectively. Let  $N_1$  and  $N_2$  are the sample sizes of the two groups.

A post-infection variable *X* records a BOI score. If a subject is not infected, their BOI score is 0. The BOI score measures various attributes of the infection such as amount of pain, duration, etc. Often, *X* is an ordinal variable taking on values from 1 to 7 or 1 to 10.

#### **Test Statistics**

The test statistic associated with this procedure is

 $T = X_2 - X_1$ 

where  $X_1$  and  $X_2$  are the group means of the BOI scores,  $X$ .

#### **PASS Sample Size Software [NCSS.com](http://www.ncss.com/)**

**Tests for Vaccine Efficacy with Composite Efficacy Measure using the Difference of Two Means**

In a fixed time design ,which is terminated after a preset elapsed time, the following results are obtained.

$$
E(X_j) = P_j \mu_j, \qquad j = 1,2
$$
  

$$
V(\bar{X}_j) = P_j \{\sigma_j^2 + (1 - P_j) \mu_j^2\} / N_j
$$

where  $P_i$  is the probability of infection,  $\mu_i$  is the expectation of *X* of those infected in group *j*,  $\sigma_i$  is the standard deviation of *X* for those infected in group *j*.

It follows that  $E(T)$  and  $V(T)$  are

$$
E(T) = P_2 \mu_2 - P_1 \mu_1
$$
  

$$
V(T) = V(\bar{X}_2) + V(\bar{X}_1)
$$

Since under the null hypothesis  $E(T) = 0$ , a test statistic Z is as follows

$$
Z = \frac{T}{\sqrt{\widehat{V}(T)}}
$$

#### **Power Calculation**

The asymptotic power of this test statistic for a two-sided inequality test is given by

$$
Power = Pr\left(\frac{|T|}{\sqrt{V_0}} > z_{1-\alpha/2}\right)
$$
  
=  $Pr\left(\frac{T}{\sqrt{V_0}} > z_{1-\alpha/2}\right) + Pr\left(\frac{T}{\sqrt{V_0}} < -z_{1-\alpha/2}\right)$   
=  $\Phi\left(\frac{-z_{1-\alpha/2}\sqrt{V_0} + (P_2\mu_2 - P_1\mu_1)}{\sqrt{V_1}}\right) + 1 - \Phi\left(\frac{z_{1-\alpha/2}\sqrt{V_0} + (P_2\mu_2 - P_1\mu_1)}{\sqrt{V_1}}\right)$ 

where

$$
V_0 = W(P_2, \mu_2, \sigma_2, N_2) + W(P_2, \mu_2, \sigma_1, N_1)
$$
  
\n
$$
V_1 = W(P_2, \mu_2, \sigma_2, N_2) + W(P_1, \mu_1, \sigma_1, N_1)
$$
  
\n
$$
W(P, \mu, \sigma, N) = P\{\sigma^2 + (1 - P)\mu^2\}/N
$$

 $\mathbf{r}$ 

Power for one-sided tests is found using the either the left or right term of the two-sided expression above.

#### **Sample Size Calculation**

Sample size is found using a binary search on this power formula.

# **Example 1 – Finding Sample Size**

A two-arm parallel study is being planned to substantiate that a new vaccine reduces the incidence rate of a certain disease more than a control. The disease rate in the control group is 0.01. The disease rate in the treatment group is anticipated to be between 0.005 and 0.007.

Previous trials have obtained an average BOI score in the control group of 1.5. Three BOI scores in the vaccine group will be considered: 1.0, 1.1, and 1.2. The standard deviations of both groups will be set to 0.9. The significance level of the test is 0.05. The sample sizes will be equal in each arm. The task is to determine the required sample size to achieve a power of 0.80 when using a two-sided test in each of the resulting scenarios.

#### **Setup**

This section presents the values of each of the parameters needed to run this example. First, from the PASS Home window, load the procedure window. You may then make the appropriate entries as listed below, or open **Example 1** by going to the **File** menu and choosing **Open Example Template**.

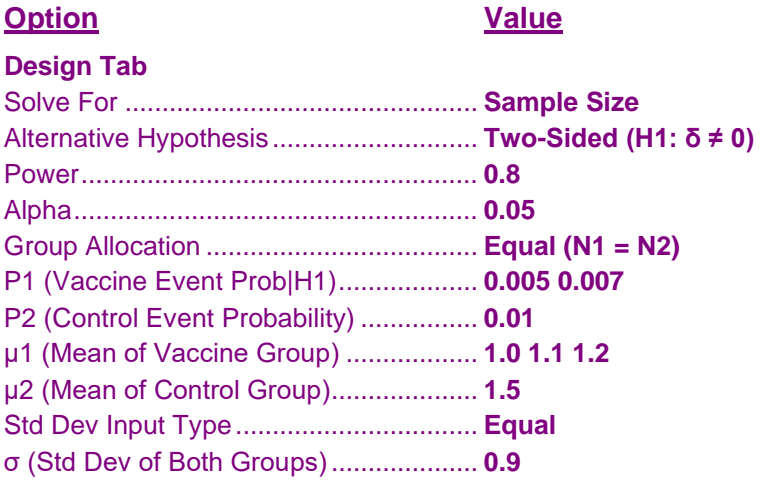

## **Annotated Output**

Click the Calculate button to perform the calculations and generate the following output.

#### **Numeric Results**

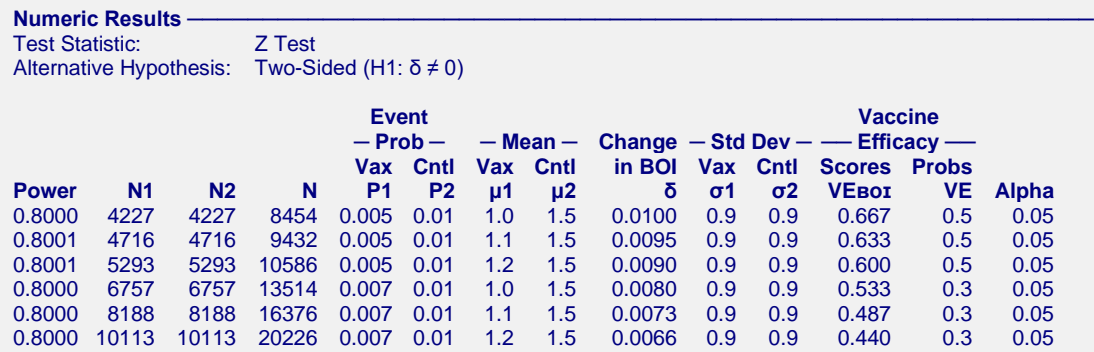

#### **References**

Chang, M.N., Guess, H.A., and Heyse, J.F. 1994. 'Reduction in Burden of Illness: A New Efficacy Measure for Prevention Trials'. Statistics in Medicine. Vol 13. Pages 1807-1814. https://doi.org/10.1002/sim.4780131803 Callegaro, A., Curran, D., and Matthews, S. 2020. 'Burden-of-illness vaccine efficacy'. Pharmaceutical Statistics. Volume 19, Issue 5. Pages 636-645. https://doi.org/10.1002/pst.2020 Chow, S.C., Shao, J., Wang, H., and Lokhnygina, Y. 2018. Sample Size Calculations in Clinical Research, Third Edition. Taylor & Francis/CRC. Boca Raton, Florida. Nauta, Jozef. 2020. Statistics in Clinical and Observational Vaccine Studies, 2nd Edition. Springer. Cham, **Switzerland Report Definitions** The severity-of-illness (SOI) score is only obtained from those subjects that were infected. The burden-of-illness (BOI) score is obtained from all subjects. For infected subjects, BOI = SOI. For uninfected subjects,  $BOI = 0$ . Power is the probability of rejecting a false null hypothesis. N1 and N2 are the sample sizes of the vaccine group and the control group, respectively. N is the total sample size, N1 + N2. P1 is the event probability of the vaccine group assumed by H1. P2 is the event probability (attack rate) of the control group. μ1 is the mean severity score of those infected in the vaccine group. μ2 is the mean severity score of those infected in the control group. δ change in the BOI score between the two groups. δ = Sc2 - Sc1, where Sc1 = P1(μ1) and Sc2 = P2(μ2). σ1 is the standard deviation of the severity scores of those infected in the vaccine group. σ2 is the standard deviation of the severity scores of those infected in the control group. VEBOI is the vaccine efficacy using the BOI scores assumed by H1. VEBOI = 1 - (P1 μ1) / (P2 μ2). VEBOI is included for reference only. VE is the vaccine efficacy assumed by H1. VE = 1 - P1 / P2. VE is included for reference only. Alpha is the probability of rejecting a true null hypothesis. **Summary Statements** Sample sizes of 4227 in the vaccine group and 4227 in the control group achieve 80% power to detect a difference in mean burden-of-illness (BOI) scores of 0.01 between the two groups. The significance level of the two-sided test is 0.05. The control group event probability is 0.01. The power is for the case when the actual vaccine group event probability is 0.005. The severity score means of the vaccine and control groups are 1 and

1.5. The severity score standard deviations of the vaccine and control groups are 0.9 and 0.9. Note that these severity scores are only obtained from those subjects that were infected. The test statistic is the two-sided Z Test.

This report shows the values of each of the parameters, one scenario per row.

#### **Chart Section**

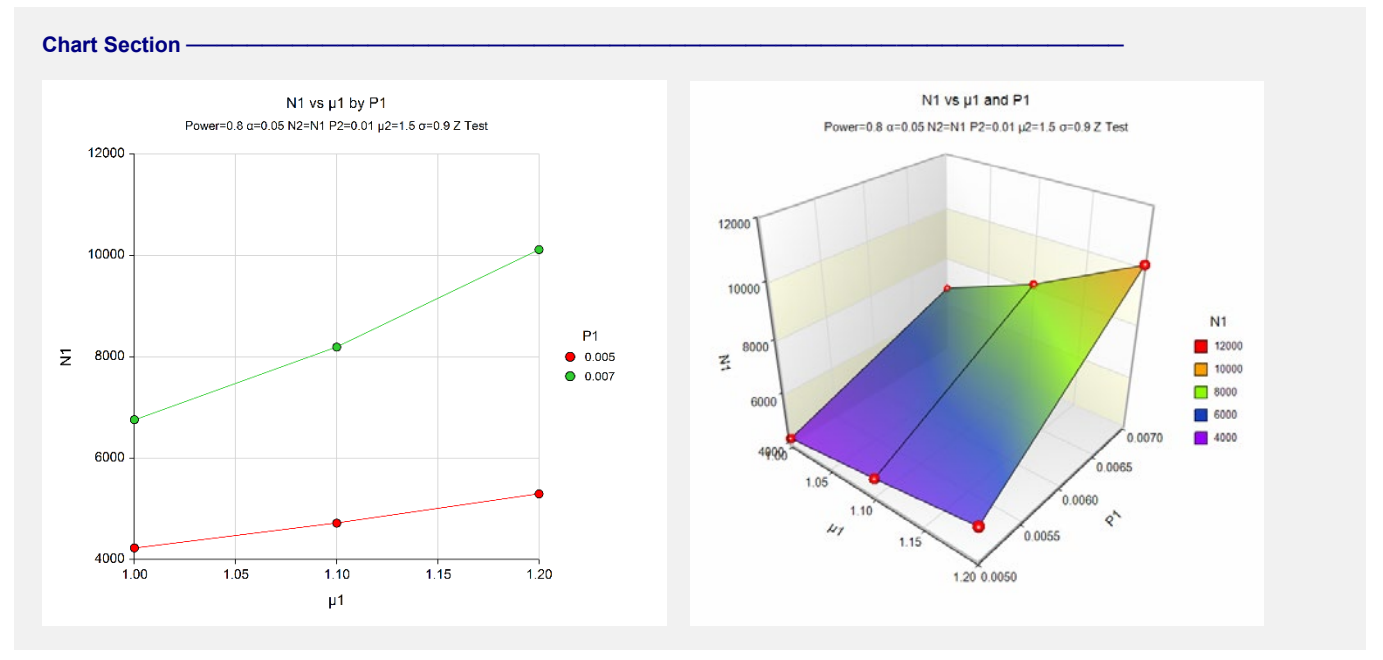

The values from the table are displayed in the above chart. This chart gives a quick look at the sample sizes that are required for various values of μ1 and P1.

# **Example 2 – Validation using Chang et al. (1994)**

Chang, Guess, and Heyse (1994) page 1811 present an example which will be used to validate this procedure.

The settings for this example are P1 = 0.007, P2 = 0.01,  $\mu$ 1 = 1.05,  $\mu$ 2 = 1.5,  $\sigma$  = 0.9,  $\alpha$  = 0.05 (two-sided), and power  $= 0.95$ . The resulting sample size was found to be 11,687 per group.

## **Setup**

This section presents the values of each of the parameters needed to run this example. First, from the PASS Home window, load the procedure window. You may then make the appropriate entries as listed below, or open **Example 2** by going to the **File** menu and choosing **Open Example Template**.

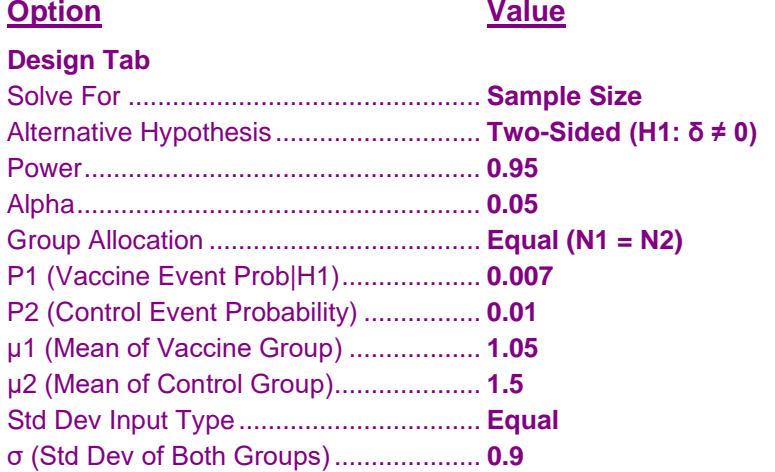

### **Output**

Click the Calculate button to perform the calculations and generate the following output.

#### **Numeric Results**

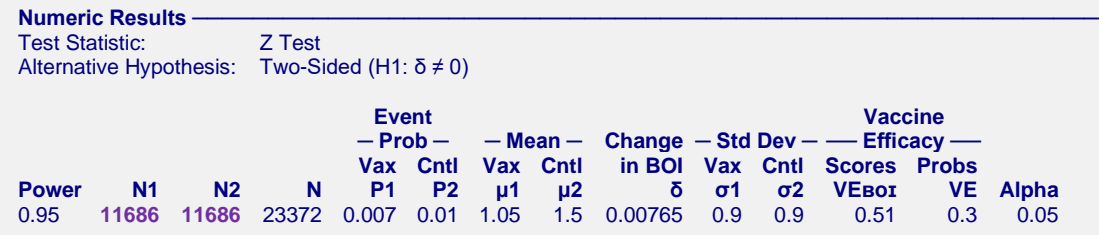

**PASS** has calculated the group sample size at 11,686. The difference between this and the original value of 11,687 may be attributed to rounding. Thus, the procedure is validated.